### CS 432 Fall 2018

Mike Lam, Professor

(AN UNMATCHED LEFT PARENTHESIS CREATES AN UNRESOLVED TENSION THAT WILL STAY WITH YOU ALL DAY.

https://xkcd.com/859/

# Bottom-Up (LR) Parsing

# Compilation

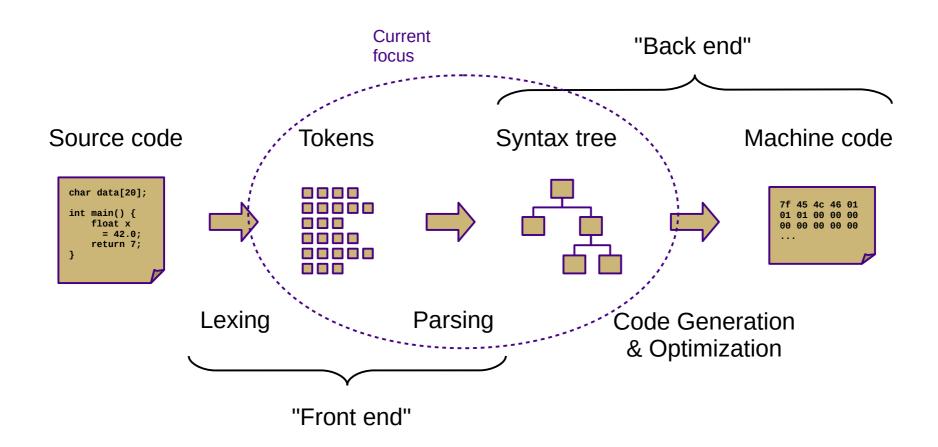

#### Overview

- Two general parsing approaches
  - Top-down: begin with start symbol (root of parse tree), and gradually expand non-terminals
  - Bottom-up: begin with terminals (leaves of parse tree), and gradually connect using non-terminals

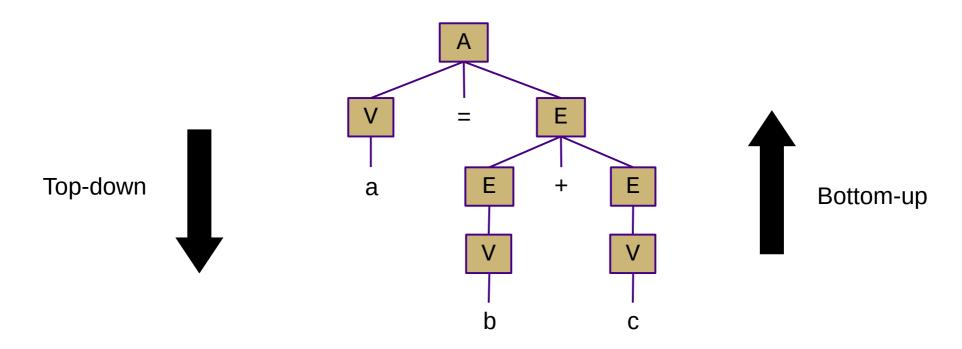

# Shift-Reduce Parsing

- Top-down (LL) parsers
  - Left-to-right scan, Leftmost derivation
  - Recursive routines, one per non-terminal (recursive descent)
  - Implicit stack (system call stack)
  - Requires more restrictive grammars
  - Simpler to understand and possible to hand-code
- Bottom-up (LR) parsers
  - Left-to-right scan, (reverse) Rightmost derivation
  - "Shift"/push terminals and non-terminals onto a stack
  - "Reduce"/pop to replace *handles* with non-terminals
  - Less restrictive grammars
  - Harder to understand and nearly always auto-generated
  - Very efficient

# Shift-Reduce Parsing

- V
  - shift '='
- V =
  - shift 'b'
- V = b
  - reduce  $(V \rightarrow b)$  reduce (V = E)
- V = V
  - reduce (E → V) accept

- V = E +
- shift 'c'
- V = E + C
  - reduce (V → c)
- V = E + V
  - reduce (E  $\rightarrow$  E + V)
- <u>V = E</u>
- A

(handles are underlined)

shift = push, reduce = popN

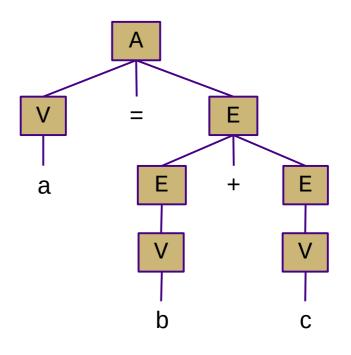

### LR Parsing

- Creating an LR parser (pushdown automaton)
  - Build item sets
    - An item uses a dot (•) to represent parser status: "A → a S b"
      - Dots on the left end: "possibilities"
      - Dots in the middle: "partially-complete"
      - Dots on the right end: "complete"
    - Item sets represent closures of parser states
    - Similar to NFA state collections in subset construction
  - Build ACTION / GOTO tables
    - Encodes stack and transition decisions (replaces  $\delta$  in FA)
    - ACTION(state, terminal) = { shift/push, reduce/pop, accept }
    - GOTO(state, non-terminal) = state

## LR Parsing

- How much lookahead do we need?
  - Depends on how complicated the grammar is
  - LR(k) multiple lookaheads (not necessary)
  - LR(1) single lookahead (our textbook covers this!)
    - Very general and very powerful
  - LR(0) no lookahead
    - Severely restricted; most "interesting" grammars aren't LR(0)

## LR Parsing

- LR(1) grammars and parsers
  - **Left-to-right** scan of the input string
  - **Rightmost** derivation
  - <u>1</u> symbol of lookahead
  - Less restricted form of context-free grammar
    - Support for most language features
    - Efficient parsing

**Context-Free Hierarchy** 

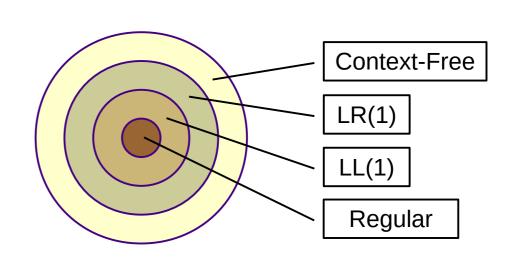

#### LR Parser Variants

- LR(1) single lookahead (our textbook covers this!)
  - Very general and very powerful
  - Lots of item sets; tedious to construct by hand
  - Overkill for most practical languages
- LALR(1) special case of LR(1) that merges some states
  - Less powerful, but easier to manage
- SLR(1) special case of LR(1) w/o explicit lookahead
  - Uses FOLLOW sets to disambiguate
  - Even less powerful, but much easier to understand
  - Slightly counterintuitive: all LR(1) languages have SLR(1) grammars
  - So SLR(1) is sufficiently general for our purposes
  - Use LR(0) item sets and generate SLR(1) ACTION/GOTO tables

# LR(0) Item Sets

- LR(0) item sets and automaton
  - Start with an item representing "• S"
  - Form new sets by "moving the dot"
  - Take the closure to add more states if the dot lies to the left of a non-terminal
    - (Denoted here in blue)
  - Convert to finite automaton for recognizing handles by adding transitions
    - Each set becomes a state
    - "Moving the dot" = state transition + stack push

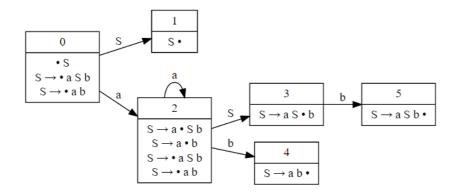

$$S \rightarrow a S b$$
  
| a b

$$CC_0$$
: • S

S  $\rightarrow$  • a S b

S  $\rightarrow$  • a b

$$CC_2$$
:  $S \rightarrow a \cdot S b$   
 $S \rightarrow a \cdot b$   
 $S \rightarrow a \cdot b$   
 $S \rightarrow a \cdot b$   
 $S \rightarrow a \cdot b$ 

$$CC_3$$
: S  $\rightarrow$  a S • b

$$CC_4$$
: S  $\rightarrow$  a b •

$$CC_5$$
: S  $\rightarrow$  a S b •

#### SLR(1) Tables

- Create ACTION and GOTO tables
  - For each item set i
    - If an item matches A → β c y
      - ACTION(i, c) = "shift" to corresponding item set ("move the dot")
    - If an item matches A → β
      - ACTION(i, x) = "reduce A → β" for all x in FOLLOW(A) ("backtrack in FA")
    - If an item matches A → β B y
      - GOTO(i, B) = corresponding item set ("move the dot")
  - ACTION(S', \$) = "accept"

# SLR(1) parsing

 $S \rightarrow a S b$ | a b

|       |          | ACTIO                         | GOTO                                      |   |
|-------|----------|-------------------------------|-------------------------------------------|---|
| State | a        | b                             | S                                         | S |
| 0     | shift(2) |                               |                                           | 1 |
| 1     |          |                               | accept                                    |   |
| 2     | shift(2) | shift(4)                      |                                           | 3 |
| 3     |          | shift(5)                      |                                           |   |
| 4     |          | $reduce(S \rightarrow a b)$   | $reduce(S \rightarrow a b)$               |   |
| 5     |          | $reduce(S \rightarrow a S b)$ | $reduce(S \to \mathtt{a}\ S\ \mathtt{b})$ |   |

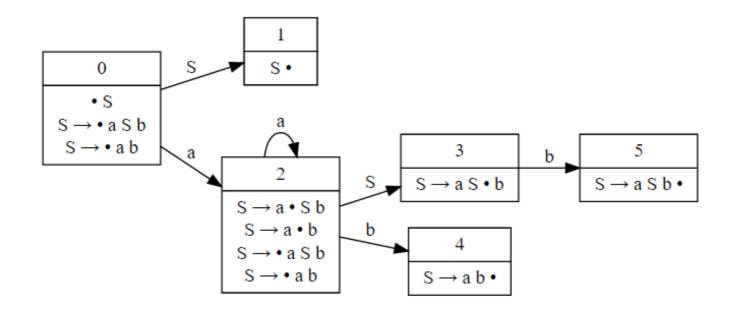

# LR(1) parsing

 $S \rightarrow a S b$ | a b

| State | a        | b                                       | S                                         | S |
|-------|----------|-----------------------------------------|-------------------------------------------|---|
| 0     | shift(2) |                                         |                                           | 1 |
| 1     |          |                                         | accept                                    |   |
| 2     | shift(5) | shift(4)                                |                                           | 3 |
| 3     |          | shift(6)                                |                                           |   |
| 4     |          |                                         | $reduce(S \to \mathtt{a} \ \mathtt{b})$   |   |
| 5     | shift(5) | shift(8)                                |                                           | 7 |
| 6     |          |                                         | $reduce(S \to \mathtt{a}\ S\ \mathtt{b})$ |   |
| 7     |          | shift(9)                                |                                           |   |
| 8     |          | $reduce(S \to \mathtt{a} \ \mathtt{b})$ |                                           |   |
| 9     |          | $reduce(S \rightarrow a S b)$           |                                           |   |

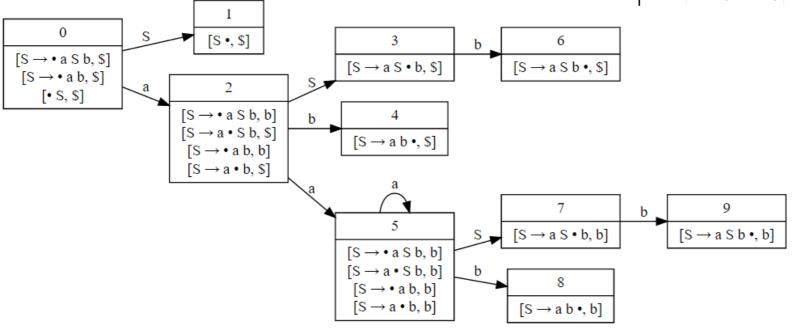

#### LR Conflicts

- Shift/reduce
  - Can be resolved by always shifting or by grammar modification
- Reduce/reduce
  - Requires grammar modification to fix

Shift/reduce conflict in LR(0)

Shift/reduce conflict (all LR)

Reduce/reduce conflict (all LR)